# 関数を定義する

初めてのプログラミング 2019年度 只木進一(理工学部)

# サンプルプログラムの取得

#### ■GitHubRepositoryを指定

https://github.com/first-programmingsaga/functions

初めてのプログラミング©只木進一

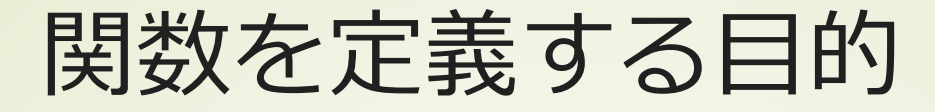

### ■機能毎にプログラムを作る ■動作確認が容易 ■繰り返し利用 小さな関数を沢山書くのが良い

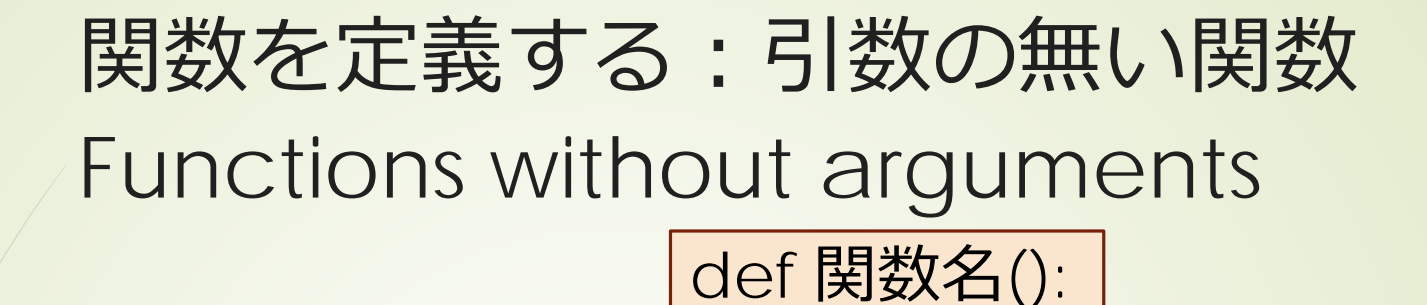

関数の実体

■関数の中で、何か処理する 必要に応じて結果を返す ■結果を戻す ■return 文 呼び出しは、単に関数名を使う 戻り値があれば、代入する

functions/simpleFunctions.ipynb

初めてのプログラミング©只木進一

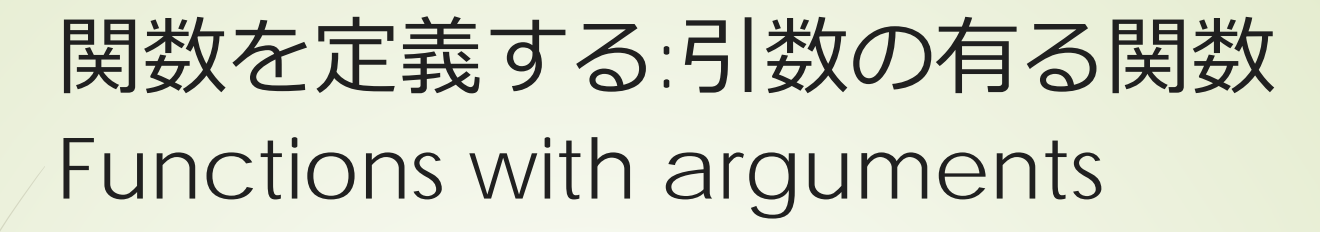

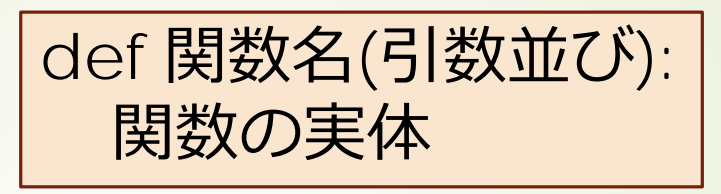

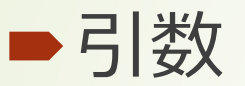

5

関数に渡す変数

全て参照渡し

■int, float, str, などは元の値は変わらない

mutable変数は元の値が変わる

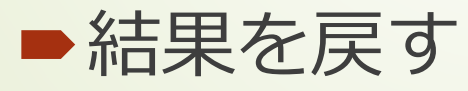

 $\blacktriangleright$  return  $\overline{\mathsf{x}}$ 

functions/argumentsTest.ipynb

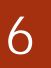

### 引数と戻り値のある関数 Functions with arguments and return values

def quadraticFunction(x,a,b,c):  $y = a^*x^*x + b^*x + c$ return y  $a = 1$  $b = -2$  $c = 1$ for i in range(100):  $x = i * 0.1$ y=quadraticFunction(x,a,b,c)  $message = f'f(\{x\})=\{y\}'$ print(message)

$$
f(x) = ax^2 + bx + c
$$

#### functions/quadraticFunction.ipynb

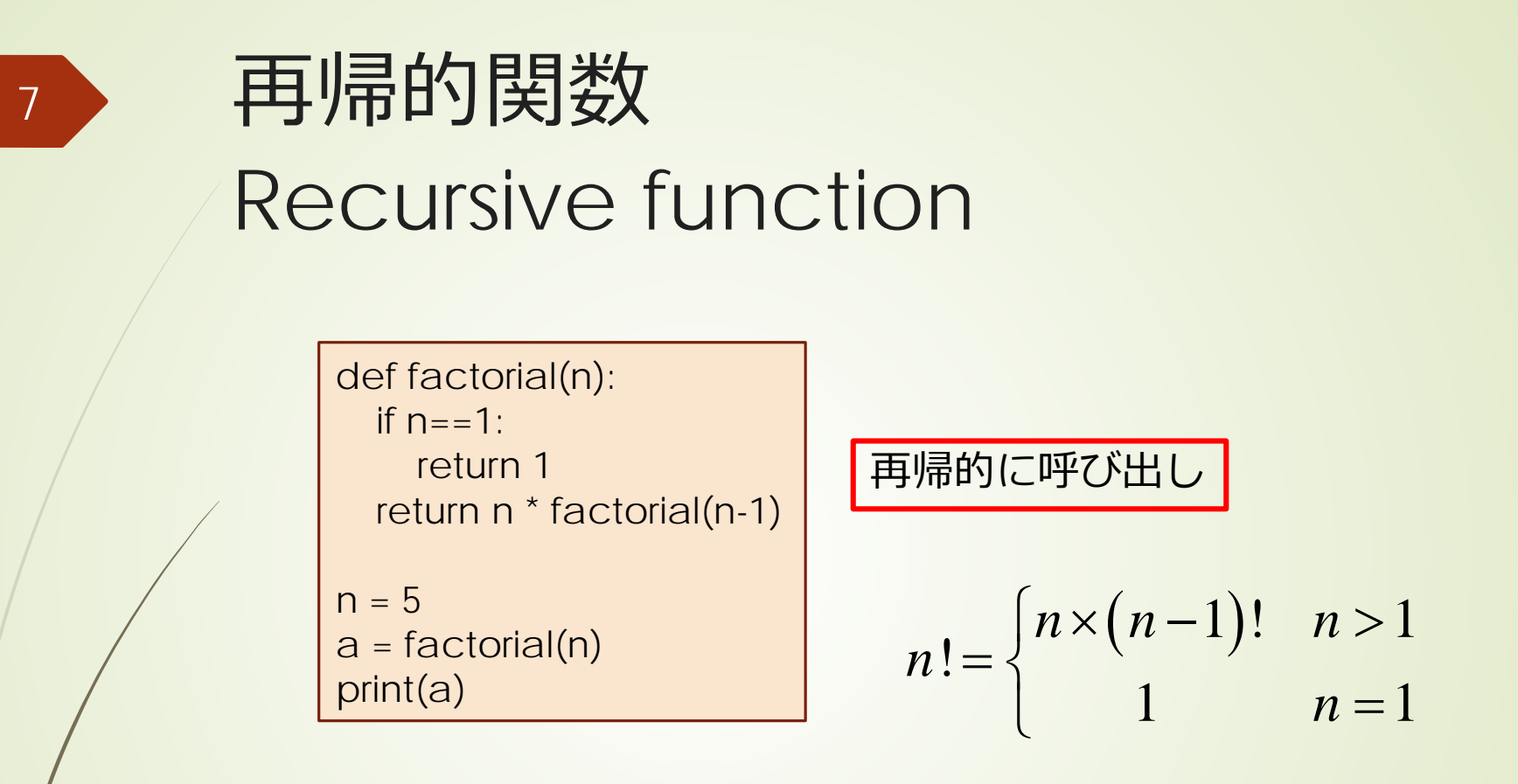

再帰的関数:関数が、自身で定義されている

functions/factorial.ipynb

# 引数と戻り値のある関数 タプルを戻す例

```
result = True
def isPrime(n):
 result = Falseif n \leq 0:
   message=f'引数は正でなければならない'
 elif n < 2:
   message = f'{n}は素数ではない'
 elif n == 2message = f'{n}は素数である'
   result = True
 elif n \% 2 == 0:
   message = f'{n}は偶数であり、素数ではない'
 else:
   m=int(math.sqrt(n))
   for k in range(3,m+1,2):#forで記述
     if n \% k == 0:
       message = f'{n}は{k}で割り切れるため、素数ではない'
       break
   else:#ループの最後まで至った場合
     message = f'{n}は素数である'
 return result,message
                                    functions/isPrime.ipynb
```
引数がリストの関数

#### import math

def stat(data):#dataは数値のリスト  $n = len(data)$ s=0#和を保存 for x in data:#data中のすべてに対して繰り返し  $S + = X$ average =  $s/n#$ 平均 return n,average

#データリスト data=[3,5,7,2,3,6,1,4,9,2] n,average=stat(data) print('データ数 :',n) print('平均:',average)

初めてのプログラミング©只木進一

functions/stat0.ipynb

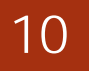

## 変数の有効範囲:scope

■関数の引数や関数内で定義された変数 関数の内部だけで有効:ローカル変数 別の関数に同じ名前が現れても別物

■関数の外で定義された変数 グローバル変数 ■多用は要注意

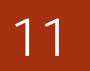

# 引数名を指定した呼び出し

#### 引数名を指定することで、引数順序に 従わずに利用できる

#引数名の指定 x1,x2=quadratic(c=1,b=2,a=1) print(x1,x2)

初めてのプログラミング©只木進一

functions/quadratic.ipynb

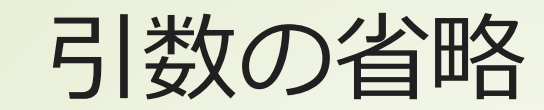

def squareSum(list,s=0): for d in list:  $s + d^*d$ return s

 $data = [4, 2, 6, 4, 1]$ s = squareSum(data) print(s)

次回

#### ■13章「テキストファイルの読み込み と書き出し」

初めてのプログラミング©只木進一